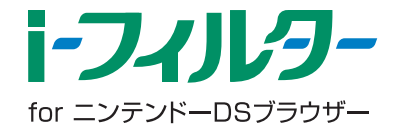

4つのステップでかんたん導入!~ 『i-フィルター for ニンテンドーDSブラウザー』 ~

ニンテンドーDSブラウザーに付属の「i-フィルター」導入手順書に従い、ニンテンドーDSシリーズ 本体もしくはパソコンより、オンラインでお申し込み※していただくことでフィルタリングサービスが ご利用いただけます。 ※ お申し込みの際には、E- Mailアドレスが必要になりますのでご注意ください。

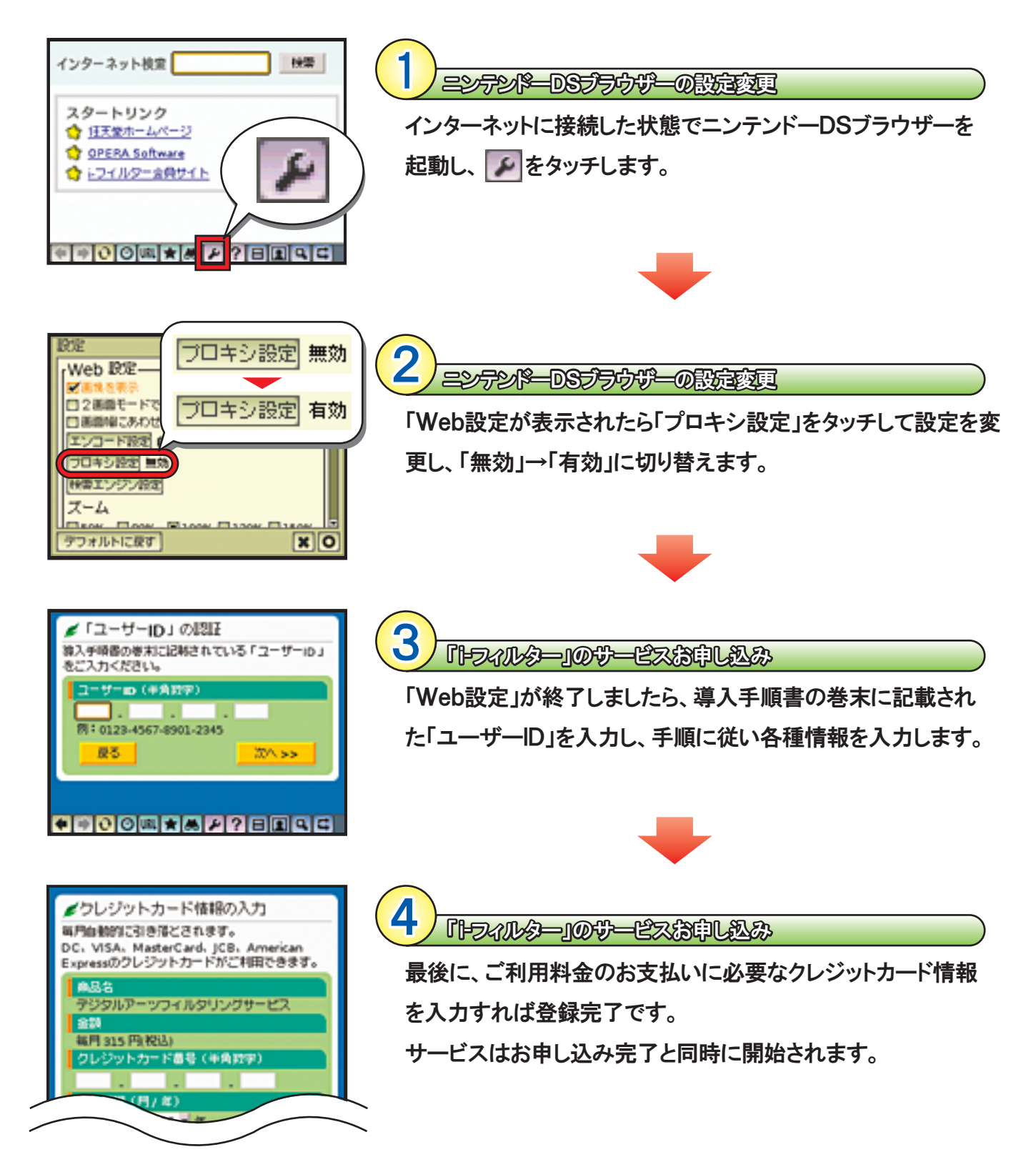